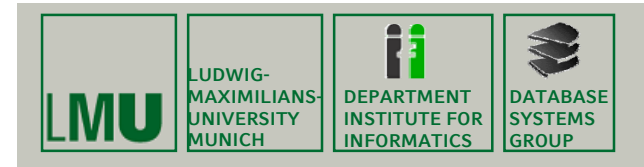

### **Kapitel 5: Räumliche Anfragebearbeitung**

Skript zur Vorlesung Geo-Informationssysteme Wintersemester 2011/12 Ludwig-Maximilians-Universität München (c) Peer Kröger 2011, basierend auf dem Skript von Christian Böhm aus dem SoSe 2009

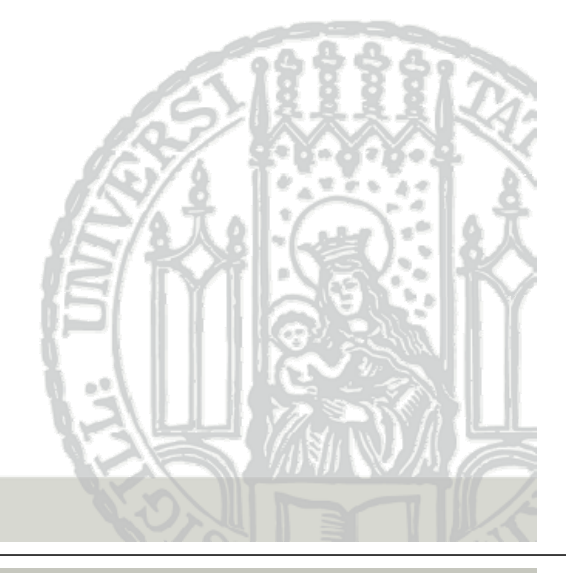

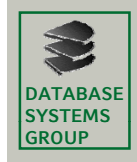

## **5. Räumliche Anfragebearbeitung**

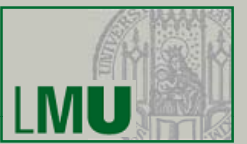

- **1. Algorithmen für räumliche Anfragen**
- **2. Mehrstufige Anfragebearbeitung**

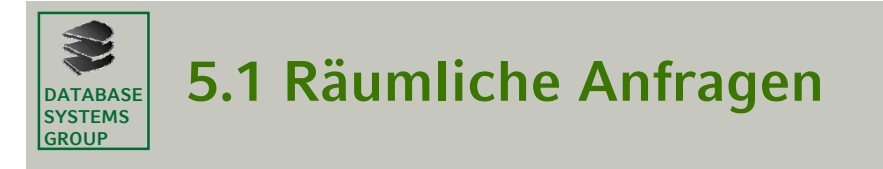

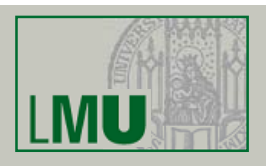

### **Beispiel Beispiel-Anfragen Anfragen in Relationaler Algebra in Relationaler Algebra**

- (1) cities select [center inside Bavaria] (1) cities select [center inside "Bavaria" sei eine Konstante des Typs *region*
- (2) rivers select [route intersects Window]
- (3) cities select [dist(center,Hagen) < 100 and population > 500.000]
- (4) cities states join [center inside area]
- (5) cities rivers join [dist(center,route) < 50]

**Geo-Informationssysteme** 3

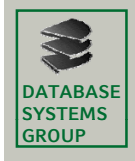

**5.1 Räumliche Anfragen**

### **Notationen**

- GEO = {*points, lines, regions}*
- OBJ = {**cities, cities, highways** *, . . .} (anwendungsspezifische Typen mit . . .} (anwendungsspezifische Typen mit einem GEO-Attribut)*
- *obj in OBJ, geo, geo1, geo2 in GEO*

### **Fensteranfrage**

 $\text{set(obj)} \times \text{(obj} \rightarrow \text{geo1}) \times \text{geo2} \times \text{(geo1} \times \text{geo2} \rightarrow \text{bool}) \rightarrow \text{set(obj)}$ WindowQuery(DB, window, predicate) =  ${o \in DB \mid$  predicate(*o*, window)}

predicate z.B. inside, intersect

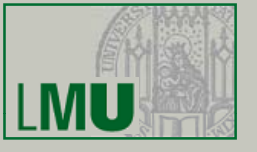

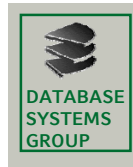

### **5.1 Räumliche Anfragen**

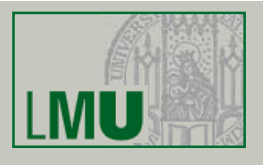

### **Notationen**

- GEO = {*points, lines, regions}*
- OBJ = {**cities, cities, highways** *, . . .} (anwendungsspezifische Typen mit . . .} (anwendungsspezifische Typen mit einem GEO-Attribut)*
- *obj in OBJ, geo, geo1, geo2 in GEO*

### **Nächste-Nachbarn-Anfrage**

```
set(obj) \times(obj \rightarrow geo1) \times geo2 \rightarrow set(obj)NearestNeighborQuery(DB, point) = 
         {o \in DB \mid \forall o' \in DB: dist(point, o) \le dist(point, o')}
```
**Geo-Informationssysteme** 5

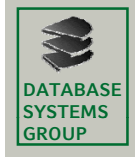

**5.1 Räumliche Anfragen**

### **Notationen**

- GEO = {*points, lines, regions}*
- OBJ = {**cities, cities, highways** *, . . .} (anwendungsspezifische Typen mit . . .} (anwendungsspezifische Typen mit einem GEO-Attribut)*
- *obj in OBJ, geo, geo1, geo2 in GEO*

### **Räumlicher Verbund**

*set(obj) × set(obj) × (obj → geo1) × (obj → geo2) × (geo1 x geo2 → bool) → set(obj × obj)* spatial join(DB1, DB2, predicate) =

 ${(o_1, o_2) | o_1 \in DB_1, o_2 \in DB_2,$  predicate $(o_1, o_2)$ }

predicate z.B. "dist ≤ d", "intersect", "north" etc.

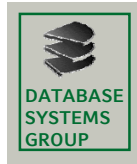

### **5.1 Fensteranfragen**

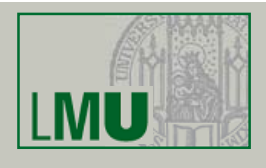

### **Algorithmus**

### **WindowQuery(DB, Window, Predicate)**

Candidates :=  $\emptyset$ ; // Kandidatenmenge window\_index\_query(DB.SpatialIndex.Root, Window, Predicate, Candidates); // siehe Kap. 4 bzw. nächste Seite Result :=  $\emptyset$ ; // Ergebnismenge FOR ALL Candidate IN Candidates Object := Candidate.RetrieveExactGeometry(); IF Predicate(Window, Object) THEN  $Result := Result \cup {Object};$ return Result;

**Geo-Informationssysteme** 7

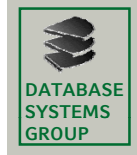

**5.1 Fensteranfragen**

### **Methode**

### **window\_index\_query(IndexPage, Window, Predicate, Candidates)**

FOR ALL Entry E Partitionen in IndexPage DO IF Predicate(Window, Entry.Rectangle) THEN IF Page  $=$  DataPage THEN Candidates := Candidates  $\cup$  {Entry}; ELSE window\_index\_query (Entry.Subtree^, Window, Predicate, Candidates);

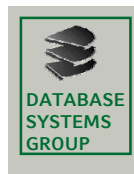

### **5.1 Fensteranfragen**

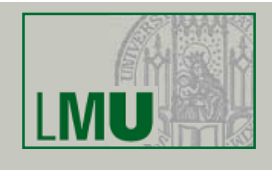

### **Algorithmus**

• Wenn predicate( $MUR(pol_1)$ ,  $MUR(pol_2)$ ) gilt, dann muss nicht unbedingt predicate(pol<sub>1</sub>, pol<sub>2</sub>) gelten.

z.B. intersect

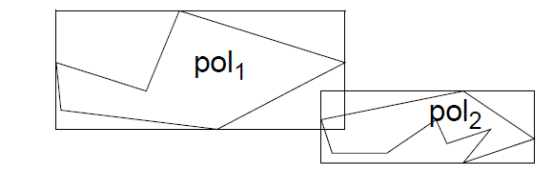

- Aber: Wenn NOT predicate(MUR(pol<sub>1</sub>), MUR(pol<sub>2</sub>)) gilt, dann gilt auch NOT predicate(pol1, pol<sub>2</sub>).
- Frage: Unter welchen Umständen kann man schon echte Treffer (Polygone, die die Anfrage erfüllen) an der Beziehung der MUR's erkennen?
	- beim Prädikat intersect?
	- Bei anderen Prädikaten? (siehe Übung)

#### **Geo-Informationssysteme** 9

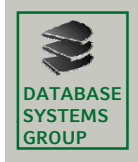

### **5.1 Nächste-Nachbarn-Anfragen**

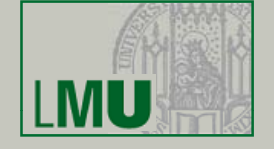

### **Parameter**

- SpatialIndex (R-Baum, Quadtree, etc.)  $\rightarrow$  DB
- Query Point  $\rightarrow$  Obj

### **Variablen**

- PartitionList: Eine Liste von Partitionen des Datenraums, der durch SpatialIndex verwaltet wird. Eine *Partition* ist z.B. durch ein MUR oder durch einen Quadranten definiert. PartitionList wird nach MinDist zum QueryPoint aufsteigend sortiert.
- NN: der Nächste Nachbar von QueryPoint in den bisher gelesenen Datenseiten

### **Hilfsfunktion**

• MinDist(Partition, Point) = minimale Distanz, die theoretisch zwischen dem Anfragepunkt und einem Eintrag der Partition vorkommen kann.

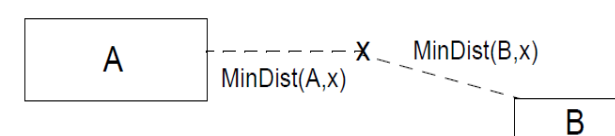

**Geo-Informationssysteme** 10

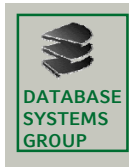

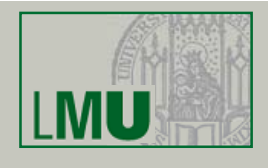

### **Algorithmus**

Initialisiere PartitionList mit den Root-Partitionen des SpatialIndex; Sortiere die Einträge *p* der PartitionList nach MinDist(*p*, QueryPoint); NNdist := MAXREAL; WHILE PartitionList  $\neq \emptyset$  DO Entferne erstes Element TopPart aus PartitionList; IF TopPart ist ein Blatt des SpatialIndex THEN FOR EACH Entry  $\in$  TopPart DO NNC := Entry.RetrieveExactGeometry(); IF dist(QueryPoint, NNC)  $<$  NNdist THEN NN := NNC; NNdist := dist(QueryPoint, NNC); END IF; END FOR Entferne alle Elemente *q* aus der PartitionList für die gilt: MinDist(*q*, QueryPoint) > NNdist; ELSIF TopPart liegt in einem inneren Knoten des SpatialIndex THEN ersetze TopPart durch seine Sohn-Partitionen; Sortiere die PartitionList erneut nach MinDist(part, QueryPoint); END IF; END WHILE; **RETURN NN;** 

**Geo-Informationssysteme** 11

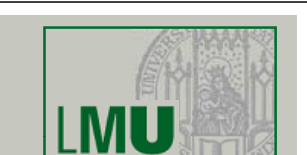

#### **DATABASE SYSTEMS GROUP**

**Beispiel**

# **5.1 Nächste-Nachbarn-Anfragen**

#### $(62, 77)$  $T$ oronto ●<br>(82,65)<br>Buffalo  $\frac{(5, 45)}{Denver}$  $(35, 42)$ <br>Chicago  $\bullet$  $(27, 35)$ Omaha  $75$ Atlant (52,10)<br>Mobile  $(90.5)$

PR-Quadtree mit Blattkapazität 1

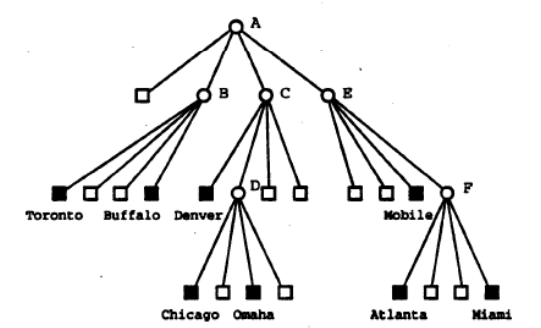

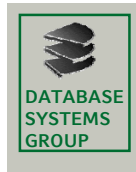

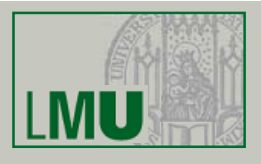

### **Beispiel**

 $\circ$  < 1 Million Einw  $\bullet$  > 1 Million Einw

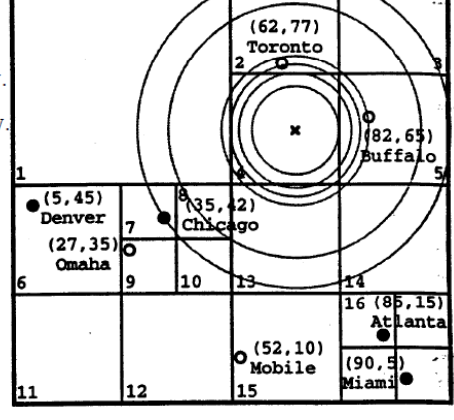

Vorausgesetzt wird eine Abzählung der Blätter des PR-Quadtrees Partitionen des PR-Quadtrees werden codiert als a/b  $a =$ Tiefe b = *für innere Knoten:* Nummer des nordwestlichsten Blatts im Teilbaum *für Blattknoten: Nummer des Blattes*

z.B. Wurzel =  $0/1$ . Quadrant NE =  $1/2$ 

#### Suche die zum Punkt x nächstgelegene Millionenstadt!

- PartitionList = 1. [1/2, 1/13, 1/1, 1/6], 2.[2/4, 2/5, 1/13, 2/2, 1/1, 2/3, 1/6], 3. [2/5, 1/13, 2/2, 1/1, 2/3, 1/6], 4. [1/13, 2/2, 1/1, 2/3, 1/6], 5. [2/13, 2/2, 1/1, 2/3, 2/14, 1/6, 2/15, 2/16], 6. [2/2, 1/1, 2/3, 2/14, 1/6, 2/15, 2/16], 7. [1/1, 2/3, 2/14, 1/6, 2/15, 2/16], . . .
- NN = nach 4.: Buffalo (zu klein), nach 7.: Toronto (zu klein), . . . , Chicago (Millionenstadt)  $\rightarrow$  Chicago

```
Geo-Informationssysteme 13
```
#### **DATABASE SYSTEMS 5.2 Mehrstufige Anfragebearbeitung (I) GROUP**

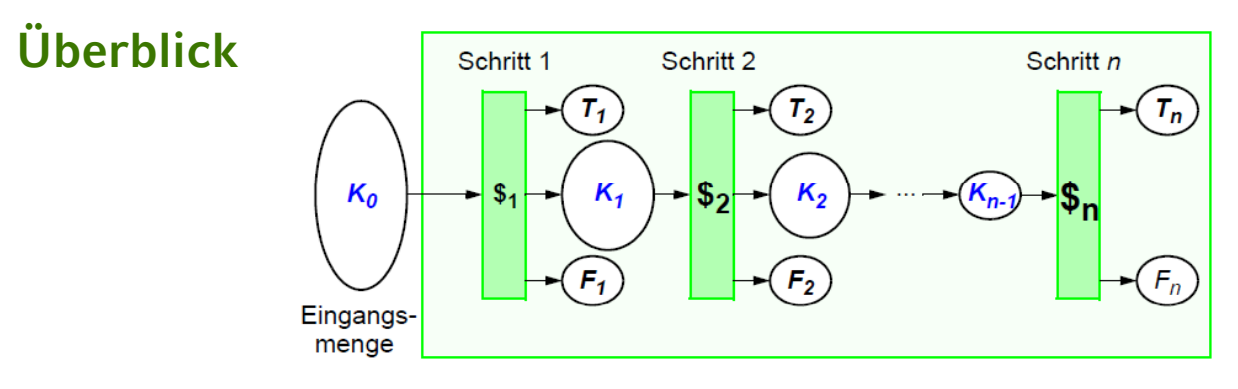

- T<sub>i</sub> Menge der in Schritt *i* identifizierten *Treffer* (Antworten)
- Fi Menge der in Schritt *i* ausgefilterten *Fehltreffer* (keine Antworten)
- K<sub>i</sub> Menge der nach Schritt i verbliebenen *Kandidaten* (potentielle Antworten)
- \$i Kosten des Schritts *i* für einen *Kandidaten*
- Ziel: Minimierung der Gesamtkosten  $\Rightarrow$  Minimierung von K<sub>i</sub>, d.h. Maximierung von T<sub>i</sub> und F<sub>i</sub>, mit möglichst geringem  $\zeta_i$

### **DATABASE 5.2 Mehrstufige Anfragebearbeitung CONTABASE** (II)

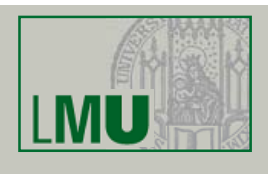

### **Konkretisierung**

**SYSTEMS**

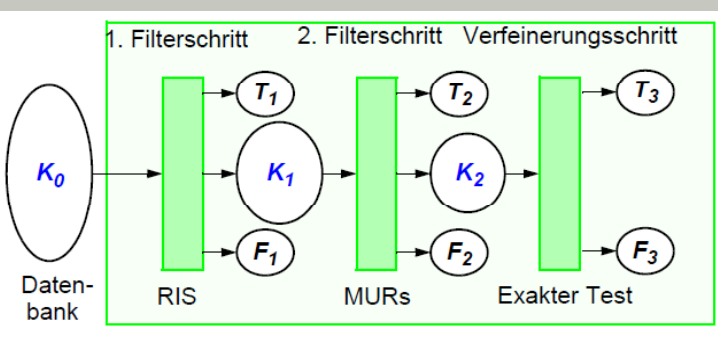

- 1. Bestimmung der Datenseiten, die Treffer und Kandidaten enthalten, durch RIS (z.B. R-Baum, ...)
- 2. 2Bestimmung der Objekte auf den gefundenen Datenseiten, die aufgrund ihrer MURs als Treffer in Frage kommen
- 3. Einlesen und Test der exakten Geometrie bezüglich der Anfragebedingung (z.B. Punkt-in-Polygon-Test für Point Query)

### **Weitere Weitere Verbesserungen**

- Weitere Approximationen für zusätzliche Filterschritte
- Zerlegung der Geo-Objekte und exakter Test nur auf relevanten Komponenten

**Geo-Informationssysteme** 15

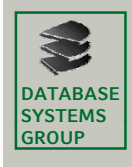

### **5.2 Approximationen (I)**

### **Konservative Konservative Approximationen**

- enthalten das zu approximierende Objekt vollständig
- dienen insbesondere zur Bestimmung von Fehltreffern ( Beispiel: ¬ (a.kons\_appr ∩ b.kons\_appr)  $\Rightarrow$  ¬ (a ∩ b) )
- Vergleich verschiedener konservativer Approximationen

5 Parameter

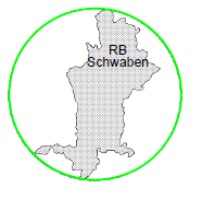

**Kreis - 215%** 

3 Parameter

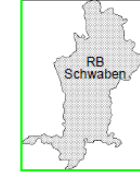

4 Parameter

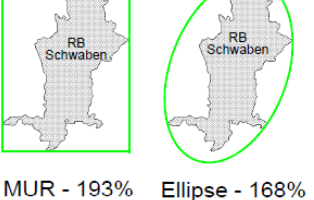

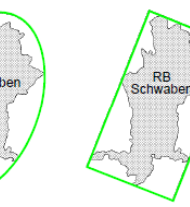

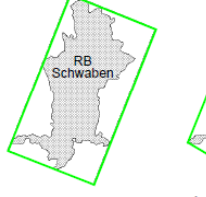

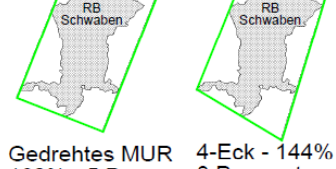

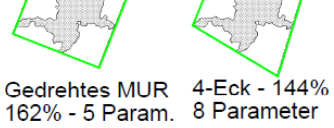

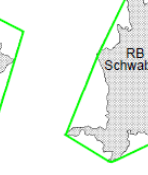

5-Eck - 133%

10 Parameter

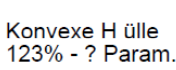

- (Es sind die durchschnittlichen Flächen der Approximationen in Prozent zur Objektfläche (=100%) angegeben <sub>(BKS 93)</sub>)  $\Rightarrow$  5-Eck: guter Kompromiß zwischen Genauigkeit und
	- Speicherplatzbedarf

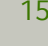

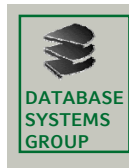

### **5.2 Approximationen (II)**

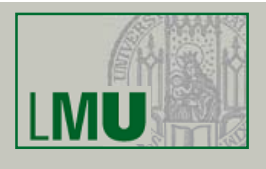

### **Progressive Progressive Approximationen**

- sind vollständig im zu approximierenden Objekt enthalten
- dienen insbesondere zur Bestimmung von Treffern ( Beispiel:  $(a.prog_appr \cap b.prog_appr) \Rightarrow (a \cap b)$
- Berechnung schwierig (insbesondere für maximale progressive Approximationen)

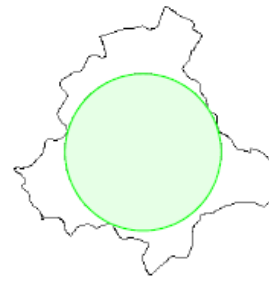

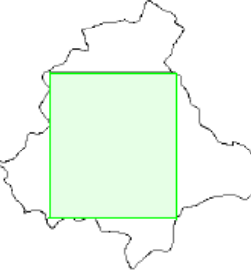

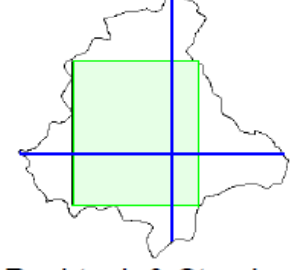

**Kreis - 42%** 

Rechteck - 45%

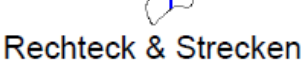

**Geo-Informationssysteme** 17

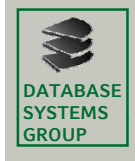

# **5.2 Berechnung der konvexen Hülle**

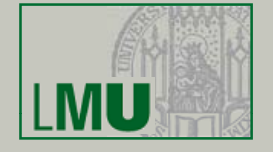

### **Fächermethode von Graham (1972)**

- Bestimme einen Zentrumspunkt *Z*
- Sortiere sämtliche Punkte P<sub>i</sub> nach aufsteigendem Winkel bezüglich Z
- Durchlaufe die Punkte *Pi* gegen den Uhrzeigersinn
- Betrachte dabei immer aufeinanderfolgende Punkte  $P_{k}$ ,  $P_{k+1}$  *und*  $P_{k+2}$ *:* 
	- 1. Fall: *Pk+2 erzwingt Linksdrehung: Weiterlaufen*
	- 2. Fall: *Pk+2 erzwingt Rechtsdrehung:*
		- Lösche  $P_{k+1}$
		- Betrachte wiederholt  $P_{k-i}$ ,  $P_{k+1-i}$  *und*  $P_{k+2i}$ *bis kein Punkt mehr bis kein Punkt* gelöscht wird gelöscht

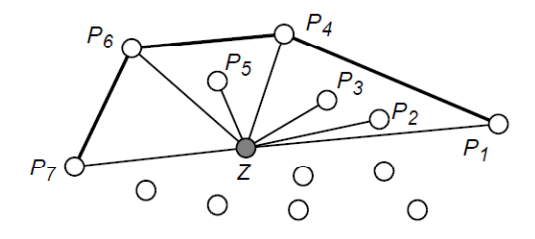

 $\Rightarrow$  Die konvexe Hülle dient als Grundlage zur Berechnung des minimal umgebenden n-Ecks und des gedrehten MURs

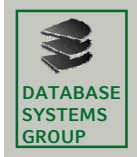

### **5.2 Strukturelle Zerlegungsrepräsentation (I) GATABASE**

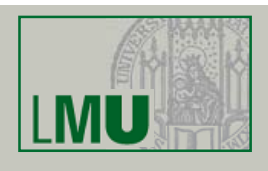

- Das Rastermodell kann als flächiges Modell bezeichnet werden
	- Flächen werden durch flächige Basiselemente (explizit) dargestellt
	- Basisoperationen: einfach und unabhängig voneinander ausführbar
- Das Vektormodell kann als Linienmodell bezeichnet werden
	- Flächen werden durch Beschreibung des Randes (implizit) dargestellt
	- Geringer Speicherplatzbedarf
- *Strukturelle Zerlegungsrepräsentation* ist eine flächige Vektorrepräsentation
	- Zerlegung in Basiskomponenten
		- vollständig
		- disjunkt
	- Basiskomponenten sind im Vektormodell beschrieben
	- $-$  Explizite Repräsentation von Flächen
	- Basisoperationen unabhängig voneinander ausführbar
	- Geringer Speicherplatzbedarf Geringer

#### **Geo-Informationssysteme** 19

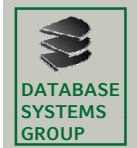

### **5.2 Strukt. Zerlegungsrepräsentation (II) GROUP**

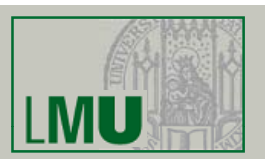

### **Motivation**

- Beobachtung: komplexe und zeitaufwendige Algorithmen dominieren die Anfragebearbeitung
- Prinzip: Divide-and-Conquer Zerlegung in einfache Komponenten
- Prinzip: Einsatz geeigneter geometrischer Datenstrukturen
- Prinzip: Vorverarbeitung
	- Investition von Zeit und Speicherplatz bei der Repräsentation
	- $\Rightarrow$  höherer Aufwand zum Einfügezeitpunkt
	- $\Rightarrow$  geringerer Aufwand bei der Anfrage

### **Vorteile**

- + Vereinfachung der algorithmischen Komplexität von Anfragen und Operationen
- + Lokalität von Anfragen und Operationen kann ausgenutzt werden

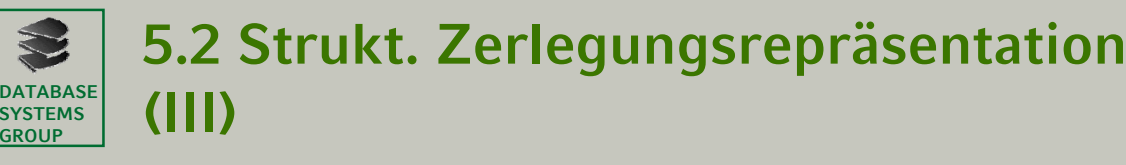

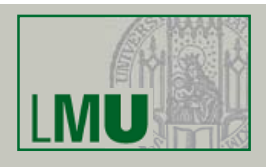

### **Charakterisierung Charakterisierung verschiedener Zerlegungen verschiedener**

- qualitative Aspekte
	- Welche Typen von Komponenten werden erzeugt?
	- Ist die Menge der Komponenten homogen oder heterogen?
	- Ist die Zerlegung eindeutig?
	- Ist die Beschreibungslänge der Komponenten fest oder variabel?
	- Erfüllt die Zerlegung ein Gütekriterium?
	- Wie geeignet ist die Zerlegung für eine Verwaltung durch eine geometrische Datenstruktur?
- quantitative Aspekte
	- Anzahl der erzeugten Komponenten
	- Speicherplatzbedarf der Zerlegungsrepräsentation
	- Zeitkomplexität des Zerlegungsalgorithmus

#### **Geo-Informationssysteme** 21

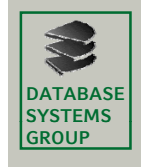

### **5.2 Trapezzerlegung**

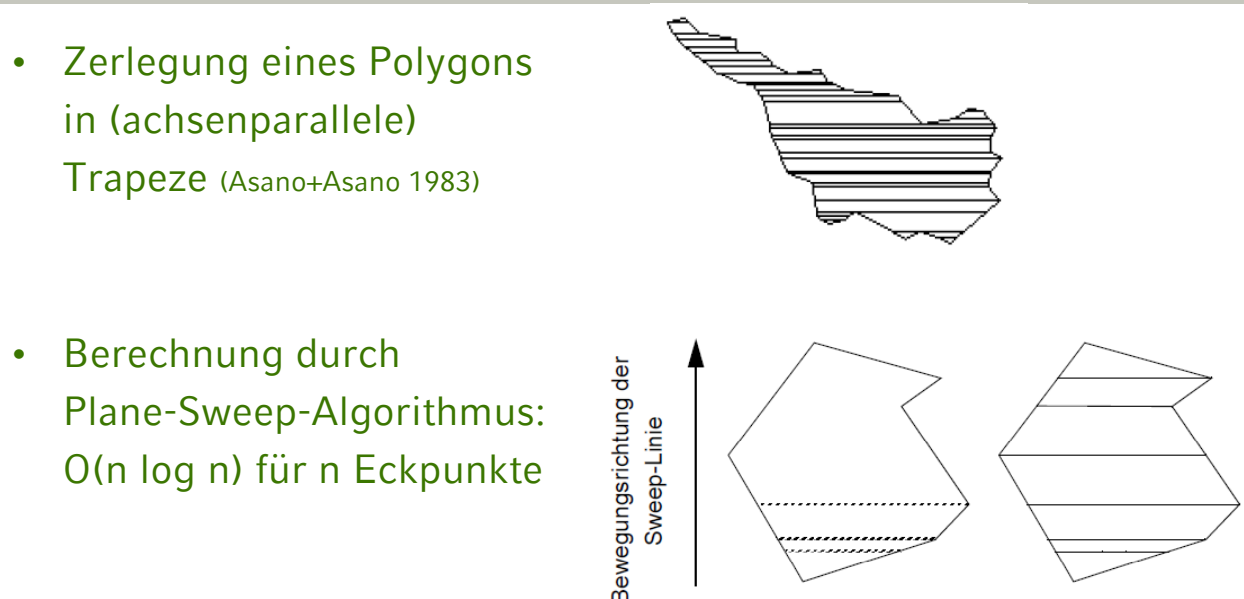

- **Speicherplatzaufwand** 
	- Anzahl der Komponenten = *n bei n Eckpunkten*
	- aber Vervielfachung des Speicherplatzes da nun Trapeze statt Punkten verwaltet, d.h. abgespeichert werden

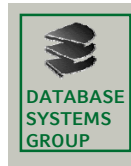

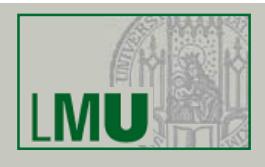

### **Beobachtung**

- Operationen auf Zerlegungskomponenten sind einfach
- Anzahl der Zerlegungskomponenten: O(n)
	- $\Rightarrow$  Kein Gewinn, falls alle Komponenten getestet werden
	- ⇒ Einsatz von Datenstrukturen zur Auswahl "relevanter" Komponenten
	- $\Rightarrow$  Einsatz von räumlichen Indexstrukturen (RIS)

### **1. Ansatz**

- *Eine* RIS verwaltet Zerlegungskomponenten *aller* Objekte
	- Redundanz bei der Anfragebearbeitung (betrifft insbesondere größere Window Queries)

**Geo-Informationssysteme** 23

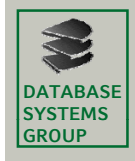

**5.2 Verwaltung der Komponenten (II)**

### **2. Ansatz**

- Eine RIS verwaltet die Objektapproximationen (MUR) aller Objekte
- Für jedes Objekt verwaltet eine separate räumliche Datenstruktur die Zerlegungskomponenten dieses Objektes
- Wenn die exakte Objektgeometrie untersucht werden muß, werden die Zerlegungskomponenten einschließlich der zugehörigen räumlichen Datenstruktur vom Sekundärspeicher in den Hauptspeicher eingelesen

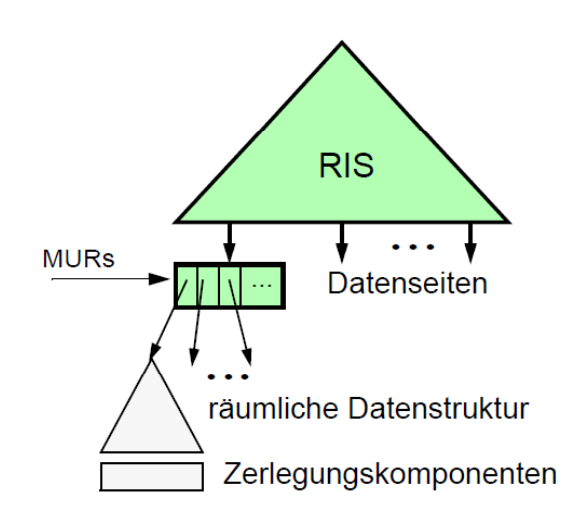

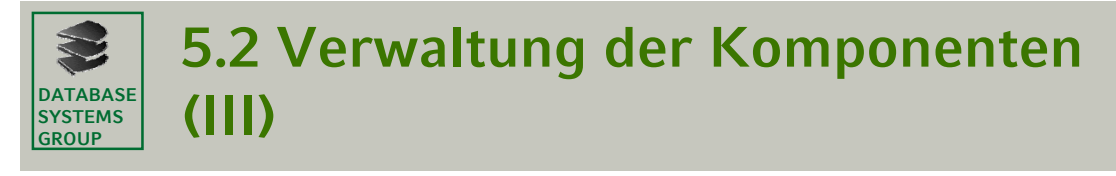

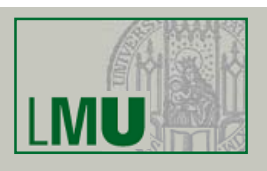

### **TR-Ansatz (Ausprägung des 2. Ansatzes)**

- Verwende R-Baum zur Verwaltung der Zerlegungskomponenten
- ⇒ Anpassung des R-Baums an die neuen Anforderungen (TR-Baum):
	- TR-Baum soll für den Hauptspeicher ausgelegt werden
		- möglichst kleine Knotengröße
	- TR-Baum soll möglichst schnell in den Hauptspeicher eingelesen werden
		- kompakte Speicherung auf dem Plattenspeicher
		- kein dynamischer Aufbau, keine Adressneuberechnungen
	- TR-Baum sollte möglichst kompakt gespeichert sein

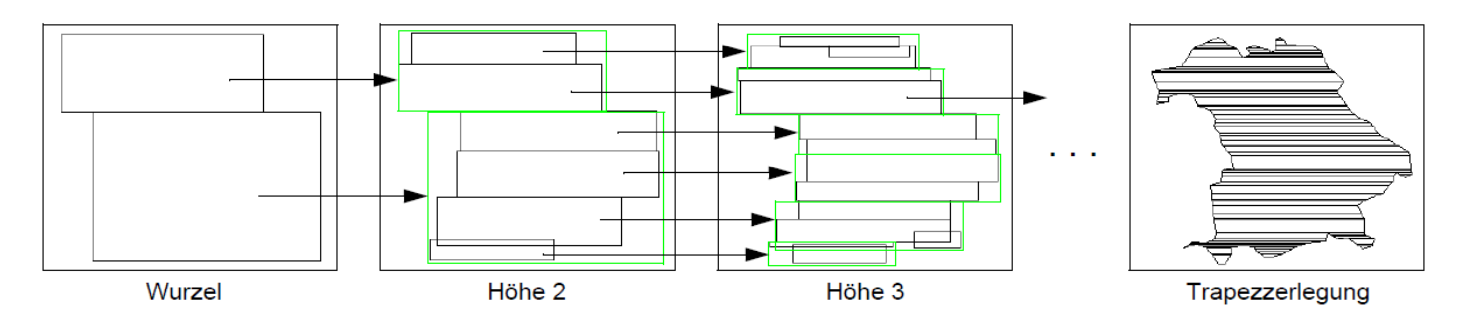

#### **Geo-Informationssysteme** 25

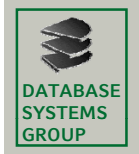

### **5.2 Verwaltung der Komponenten (IV) GROUP**

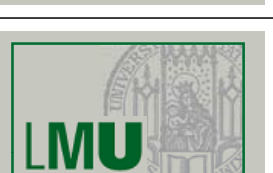

### **Eigenschaften des TR-Ansatzes**

- + sehr schnelle Bearbeitung geometrischer Operationen (z.B. Punkt-In-Polygon-Test)
- erheblich höherer Speicherplatzbedarf (und damit höhere
- Übertragungskosten beim Einlesen der exakten Geometrie)

#### **DATABASE SYSTEMS 5.2 Mehrstufige Anfragebearbeitung (III) GROUP**

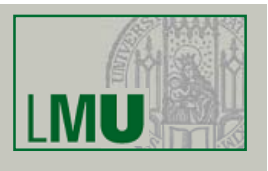

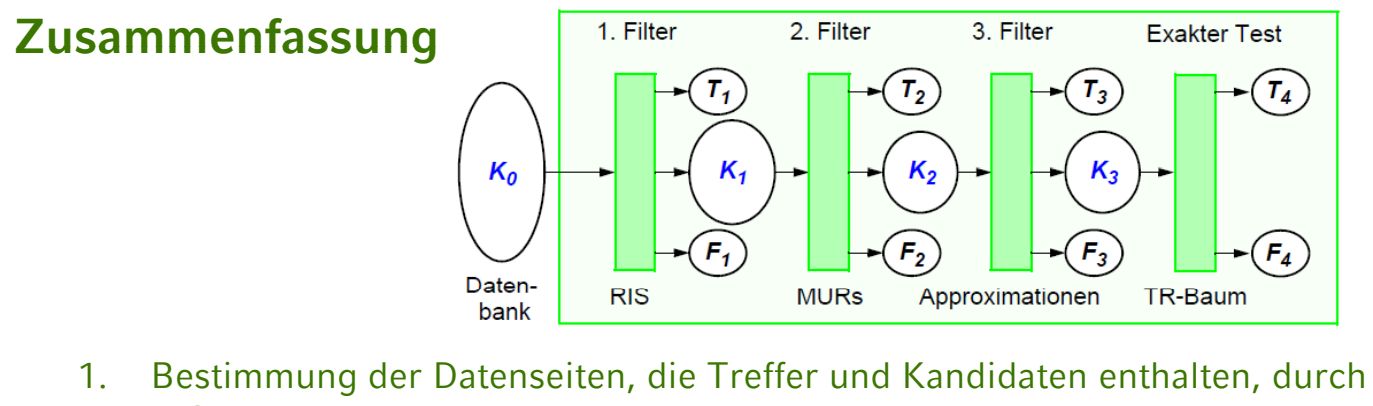

- RIS 2. Bestimmung der Objekte auf den gefundenen Datenseiten, die aufgrund ihrer MURs als Treffer in Frage kommen
- 3. Bestimmung weiterer Treffer oder Fehltreffer durch zusätzliche konservative und progressive Approximationen
- 4. Einlesen der exakten Geometrie und Test der exakten Geometrie bezüglich der Anfragebedingung mit Hilfe des TR-Baum-Ansatzes
- ⇒ GENESYS: Prototyp-System, das diese Anfragebearbeitung realisiert

**Geo-Informationssysteme** 27